**LATEX-Praxis** 

# **Dokumente mit LATEX gestalten**

Jörn Clausen joern@TechFak.Uni-Bielefeld.DE

# **Ubersicht ¨**

- Schriften
- Umgebungen
- Makros und eigene Umgebungen

### **Schriften**

- zu TEX gehörende Schriftfamilie: Computer Modern
- verschiedene Schnitte: CM Roman, CM Sans, CM Typewriter, . . .
- Variationen: bold, bold extended, italic, slanted, . . .
- weitere Schriften: Linotype Syntax, Times, Helvetica, . . .
- aber: mathematische Symbole nur in Computer Modern

### **Schriften, cont.**

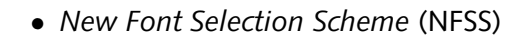

- vier Eigenschaften bestimmen Schrift:
	- **–** Familie: Roman, Sans Serif, Typewriter
	- **–** Serie: medium, bold
	- **–** Form: upright, italic, slanted, Small Caps
	- $-$  Größe:  $\frac{1}{2}$ <sub>tiny</sub>, ..., small, ..., large, ...,  $\text{Huge}$
- Eigenschaften unabhängig voneinander
- aber nicht zu jeder Kombination Font vorhanden

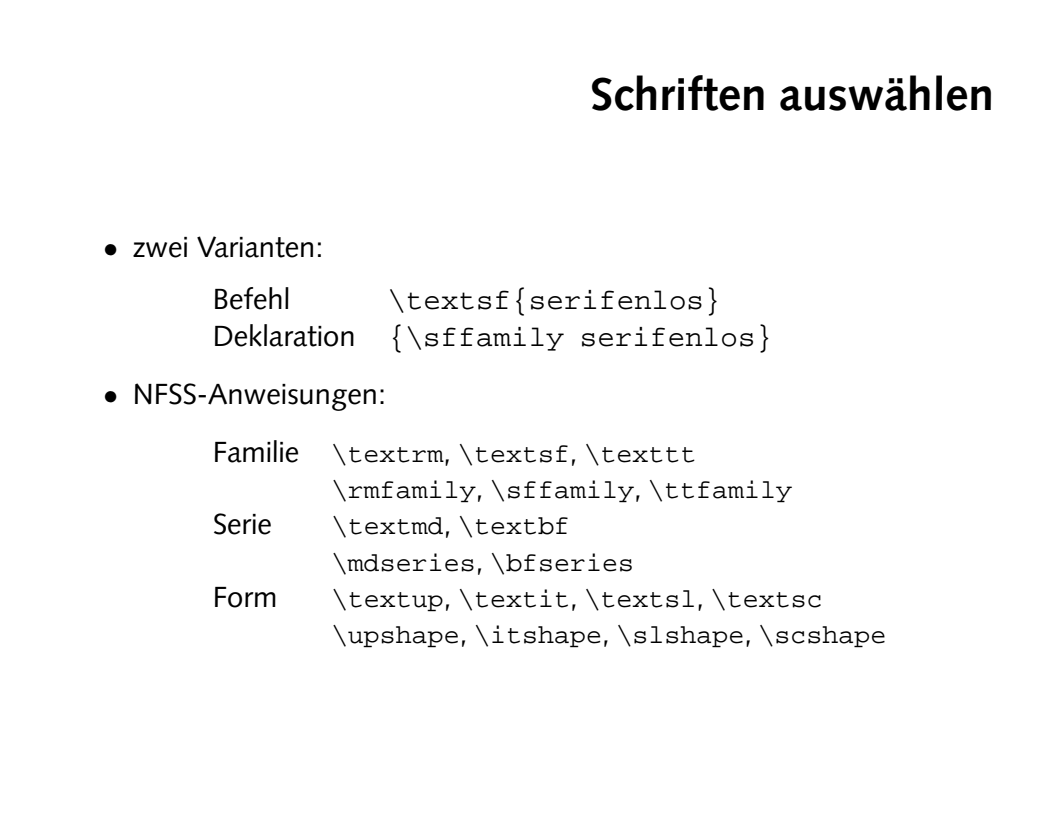

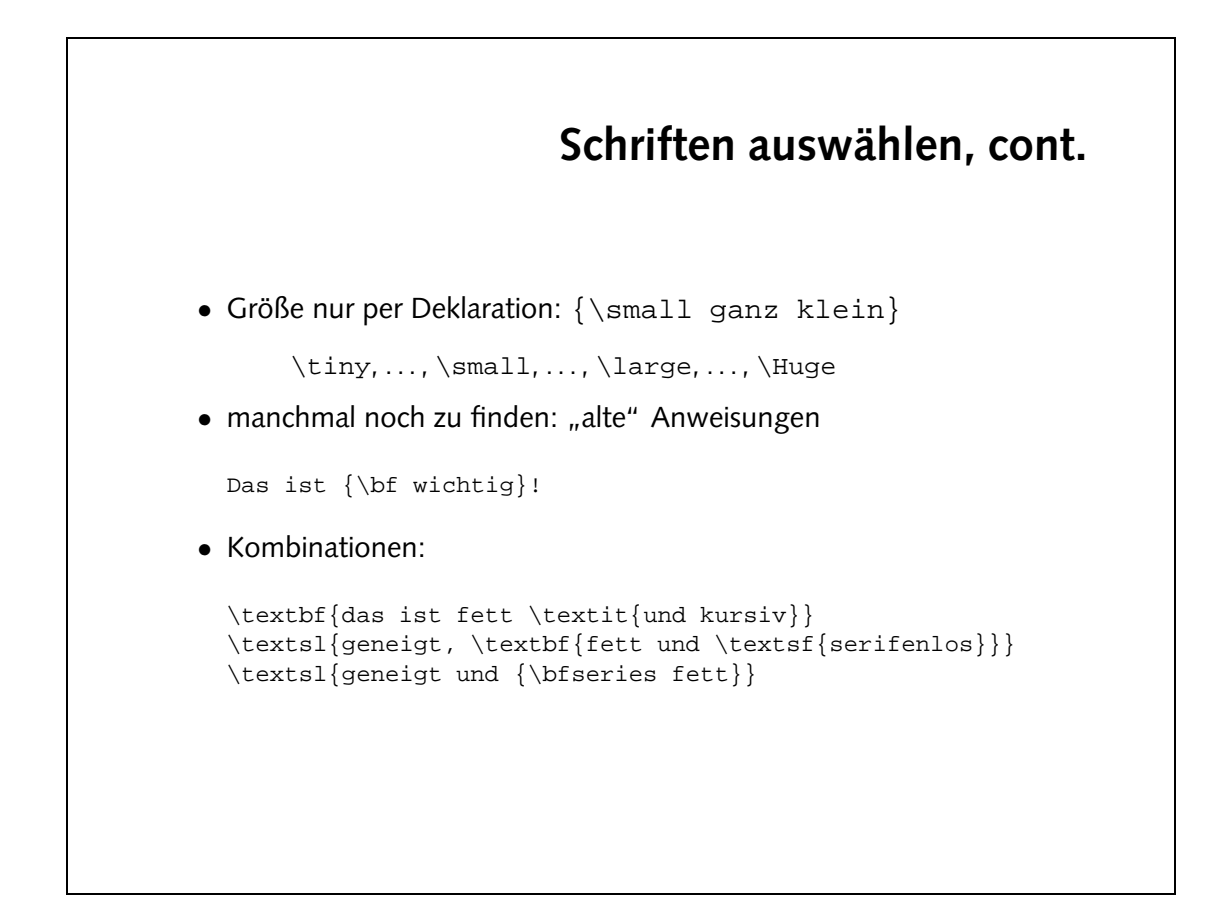

· Die Computer Modern Familie:

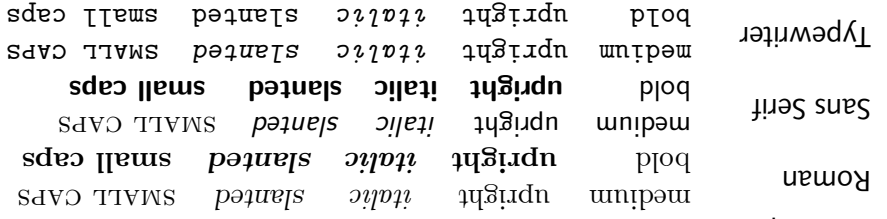

- e Fraetznu&eu:
- $u/xq/xw$  -> cwr/bx/  $\mathsf{c} = \mathsf{c} / \mathsf{c} / \mathsf{c} \mathsf{c}$  $cos/uv/x$ wo  $< cos/uv/ss$ wo  $u/xq/ssw$  -> cwsa/swa  $u/xq/ssw$  -> cwsay  $-$  Ts/xq/sswo  $u/xq/ssw$  -> cmss/xq/sswo  $c_1 + c_2 = -c_1 + c_2$  $c_1x\sqrt{p}x\sqrt{p}c - 2c$  cwtt $\sqrt{p}x\sqrt{p}c$
- . Die Anweisungen können leichter in lexten verwendet werden, während die De-Eine sind. Eine sind. Eine makro-Definitionen (siehe 19) for besignet sind. Eine Anderung der Schrittgröße mitten im Satz kommt aber eher selten vor, daher hätten Anweisungen wie / textsmall [... } wenig Sinn gemacht.

• Was könnte der Grund dafür sein, daß man die Schriftgröße nur mit Deklarationen ({\small ...}) aber nicht mit Befehlen  $(\text{textsmall}{}_{\{...}\})$  ändern kann?

Problem hin?

Schrifteigenschaften gleichzeitig zu ändern. • Nicht zu jeder Kombinationen von NFSS-Befehlen gibt es auch

tatsächlich eine Schrift. Versuche, eine solche Kombination zu finden. In welcher Schrift wird der Text gesetzt? Wie weist LATEX auf das

• Probiere die NFSS-Anweisungen aus. Versuche vor allem, mehrere

### **Umgebungen**

- Listen, Aufzählungen, Tabellen, Grafiken, ...
- Umgebungen "klammern" Bereiche des Dokuments
- \begin{umgebung} ... \end{umgebung}
- bereits kennengelernt: document
- Umgebungen können geschachtelt werden
- Schachtelung muß passen:

\begin{aussen} \begin{innen} ... \end{innen} \end{aussen}

\begin{aussen} \begin{innen} ... \end{aussen}  $\label{eq:1} $$\end{imen}$ 

- · Das Symbol vor jedem Listeneintrag variiert mit der Schachtelungstiefe:
- Ebene zweite **–**
- Ebene zweite auch **–**
- Ebene dritte ∗
- Ebene dritte noch immer ∗
- vierte Ebene
- · ebentalls vierte Ebene
- **Ebener dritte Ebene**

Es sind maximal vier Ebenen möglich, sonst bricht lATA die Übersetzung mit einer Fehlermeldung ab.

- Versuche, mehrere itemize-Umgebungen zu schachteln, d.h. beginne innerhalb eines \items eine neue Liste. Was ist zu beobachten? Wie tief lassen sich Listen auf diese Weise schachteln?
- Probiere die Umgebung itemize aus. Mit ihr kann man Listen erstellen:

\begin{itemize} \item Huey \item Dewie \item Louie \end{itemize}

# **Aufgaben**

- · Die Einträge in der Aufzählung werden fortlaufend nummeriert, je nach Schachte Iungstief mit unterschiehlichen Zahlen oder Symbolen:
- 1. erste Ebene
- 2. auch hier erste Ebene
- a) zweite Ebene
- b) auch zweite Ebene
- i. dritte Ebene ii. immer noch dritte Ebene
- A. vierte Ebene
- B. ebenfalls vierte Ebene
- iii. hier wieder dritte Ebene
- · Listen und Aufzähluhgan können beliebig gemischt werden. Das Limit von maximal vier ineinandergeschachtelten Umgebungen gilt für die beiden Arten von Listen ¨angig. unabh

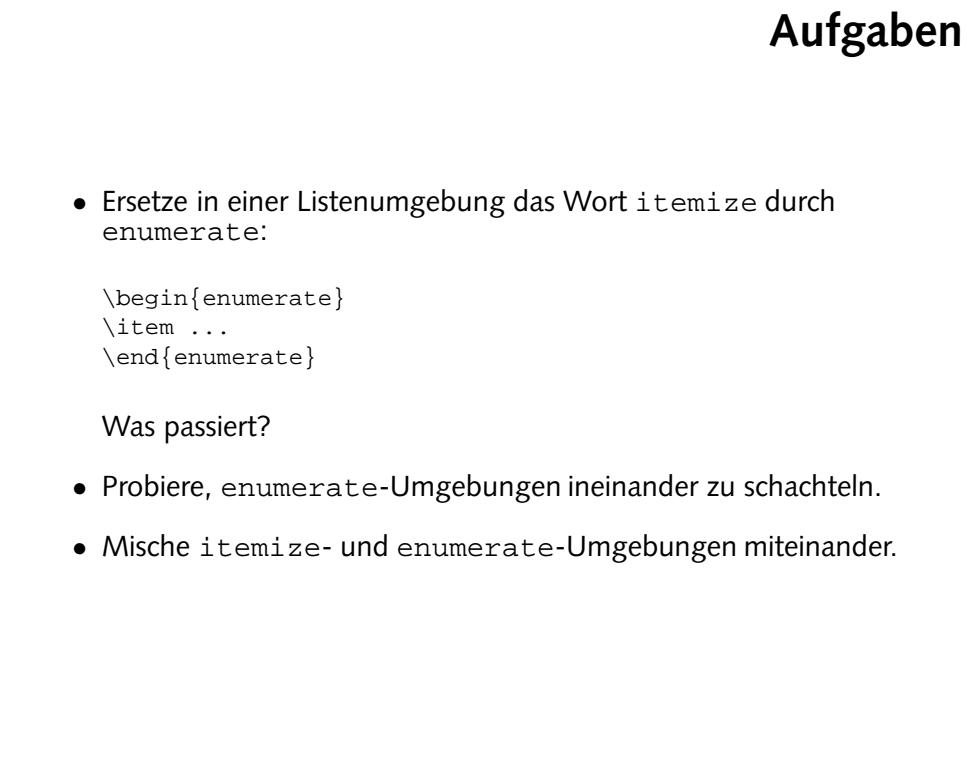

#### **Zitate**

Von Pythagoras, der im alten Griechenland lebte, ist uns folgender Satz "uberliefert: \begin{quote} Die Fl"ache des Quadrats "uber der Hypotenuse ist gleich der Summe der Fl"achen der Quadrate "uber den Katheten. \end{quote}

Von Pythagoras, der im alten Griechenland lebte, ist uns folgender Satz überliefert:

> Die Fläche des Quadrats über der Hypotenuse ist gleich der Summe der Flächen der Quadrate über den Katheten.

bie doppelten backslashes am Zeilenende erzeugen einen Zeilenumbruch. Man kann sie auch in "normalem". Text verwenden, aber dort schlie den zu den Zeilemumbruch überlassen. In einem Gedicht muß nam die Formatierung natürlich vorgeben, damit es sich hinten reimt...

Die Leerzeile trennt einzelne Strophen voneinander, verhält sich also ähnlich wie die Leerzeile zum Irennen von Absätzen.

```
Aufgabe
• Setze das folgende Gedicht:
  \begin{verse}
    Wer reitet so sp"at durch Wind und Nacht? \\
    Es ist der Vater. Es ist gleich acht. \\
    Im Arm den Knaben er wohl h"alt, \\
    er h"alt ihn warm, denn er ist erk"alt'.
   Halb drei, halb f"unf. Es wird schon hell. \\
   Noch immer reitet der Vater schnell. \\
   Erreicht den Hof mit M"uh und Not -- \setminusder Knabe lebt, das Pferd ist tot!
  \end{verse}
  Welche Aufgabe haben die \\ am Zeilenende, was bewirkt die
  Leerzeile?
```
### **Makros**

- direkte Verwendung von Schriftbefehlen vermeiden
- "hervorheben" statt "kursiv"
- \emph{sehr} gut: *sehr* gut
- \emph{auch \emph{das} noch}: *auch* das *noch*
- Makros und Umgebungen selber definieren

# **einfache Makros definieren** • Floskeln, Abkürzungen, exakte Schreibweisen: \newcommand{\tfdom}{TechFak.Uni-Bielefeld.DE} \newcommand{\mfg}{Mit freundlichen Gr\"u\ss{}en} Meine Adresse lautet \texttt{juser@\tfdom}. \mfg, Joe User • Pakete (z.B. babel) erst nach \begin{document} aktiv • Makros flexibel definieren

· eintache Makrodefinition:

```
/Demcommsup \dumand{\HTML}} \mewcommand{\mumand{\mumand{\mumand{\mumand{\mumand{\mumand{\mumand{\mumand{\mumand{\mumand{\mumand{\mumand{\mumand{\mumand{\mumand{\mumand{\mumand{\mumand{\mumand{\mumand{\mumand{\mumand{\muman
```
Die /HIML{} wurde von Tim Berners-Lee erfunden.

• Der Font-Wechsel kann sich auf nachfolgenden Text auswirken:

```
Das Bakterium \ecoli{} wird auch als das Haustier der Genetiker ...
```
Die beiden folgenden Definition verhindern dies:

```
\mathcal{L} ) wewcommand \mathcal{L} proset is \mathcal{L} if \mathcal{L} if \mathcal{L} if \mathcal{L} if \mathcal{L} if \mathcal{L} if \mathcal{L} if \mathcal{L} if \mathcal{L} if \mathcal{L} if \mathcal{L} if \mathcal{L} if \mathcal{L} if \mathcal{L} if \mathcal{L} if
```

```
\left\{\left\{\frac{r}{r}\right\}\right\}
```
 $\bullet$  Das Makro  $\land$ d $\circ$ ts ist bereits definiert, daher bricht t $\rm H$ de bib $\rm B$  bersetzung mit einer Fehlermeldung ab. Man kann Makros mit dem Befehl \renewcommand umdefinieren, allerdings ist das in diesem Fall nicht ratsam.

```
Markup Language" erzeugt. Schreibe den Satz
       Die Hypertext Markup Language wurde von Tim
       Berners-Lee erfunden.
  mit Hilfe dieses Makros.
• Was ist an dieser Makrodefinition problematisch?
  \newcommand{\ecoli}{\itshape E.˜coli}
  Wie kann man sie verbessern?
• Was passiert, wenn Du versuchst, dieses Makro zu definieren?
  \newcommand{\dots}{...}
```
• Definiere und verwende ein Makro, das den Ausdruck "Hypertext<br>Markun Language" erzeugt, Sekreihe den Setz

# **Makros mit Argumenten** • aus einem Reiseführer:  $\newcommand{\\ctiy}{1}{\text{extsc#1}}$  $\verb|\newcommand{{\CityAt}[2]{\texttt{#1 (#2)}}|$ Die Reise f"uhrt von \City{K"oln} und \City{Bonn} den Rhein entlang "uber \City{Koblenz} nach \City{Wiesbaden} und von dort weiter nach \CityAt{Frankfurt}{am Main}. • [1], [2]: Anzahl Parameter • #1 erster Parameter, #2 zweiter Parameter, . . . • maximal 9 Parameter

● Bei der "Halschen" " rerwendung gibt es keine Warnungen oder Fehlermeldungen.  $\sin \left( \frac{1}{2} \right)$  and  $\cos \left( \frac{1}{2} \right)$  and  $\sin \left( \frac{1}{2} \right)$  and  $\sin \left( \frac{1}{2} \right)$  and  $\sin \left( \frac{1}{2} \right)$ zweites Argument, das Makro  $\angle$ City ignoriert das zweite Paar Klammern einfach, der Text "am Main" wird als ganz normaler Text gesetzt.

```
Aufgaben
• Überzeuge Dich davon, daß die gezeigten Makros funktionieren:
  \newcommand{\\ctiy}{1}{\text{textsc{#1}}\newcommand{\cl{left}l{2l}{\texttt{#1 (#2)}}\... von \City{K"oln} nach \CityAt{Frankfurt}{am Main}.
• Was passiert, wenn Du die Makros mit der falschen Anzahl
  Parameter verwendest:
  ... von \CityAt{K"oln} nach \City{Frankfurt}{am Main}.
```
### **Aufgaben**

• Definiere ein Makro \email, um EMail-Adressen zu setzen.

\email{webmaster}{Uni-Bielefeld.DE}

soll die Ausgabe webmaster@Uni-Bielefeld.DE erzeugen.

• Definiere ein Makro \tfemail, um EMail-Adressen innerhalb der Technischen Fakultat¨ zu setzen.

\tfemail{juser}

soll die Ausgabe juser@TechFak.Uni-Bielefeld.DE erzeugen. Verwende das Makro \email bei der Definition von \tfemail.

 $\mathcal{L}\$  wewcommand{\email}[2]{\texttlatt{#1@#2}}  $\label{thm:main} $$ \{ \arctan\left( \arctan\frac{1}{1} \arctan\frac{1}{1} \arctan$ 

### **Makros, cont.**

- sinnvolle, sprechende Namen verwenden
- Verwendung beschreiben, nicht Formatierung
- $\bullet \ \City{...} statt \ \Smallcaps{...}$
- Namenskollisionen vermeiden
- z.B. durch gemischte Groß-/Kleinschreibung

# **Umgebungen selber definieren**

- ähnlich zu Makros
- gleiche Regeln für Namenswahl
- Was passiert bei \begin{...}, was bei \end{...}?
- % Kommentarzeichen von TEX
- hier: Unterdrückung unbeabsichtigter Zeilenumbrüche

### **einfache Umgebung** \newenvironment{Merksatz} .<br>{\begin{quote}% \large\bfseries} {\end{quote}} Chemiker wissen: \begin{Merksatz} Nie das Wasser in die S"aure, sonst geschieht das ungeheure. \end{Merksatz} Chemiker wissen: **Nie das Wasser in die Saure, ¨ sonst geschieht das ungeheure.**

# **Hausaufgabe**

- Sieh Dir (z.B. in der " $\mathbb{E}[\mathbb{E}[X] \geq \varepsilon]$ [-Kurzbeschreibung"](http://www.techfak.uni-bielefeld.de/~joern/edu/tex/latexpraxis03/literatur.html)) die folgenden Umgebungen an:
	- **–** description
	- **–** center, flushleft, flushright
	- **–** tabbing